#### **ABSTRAK**

<span id="page-0-0"></span>Sistem pelaporan di Gereja Kristen Pasundan Jemaat Bandung belum mempunyai sistem yang otomatis dalam pembuatan, pengumpulan ataupun penyerahan, sehingga semua masih dibuat secara manual dalam sistem ini. Kendala dalam sistem yang masih manual ini ada beberapa, diantaranya tidak adanya kesamaan format dalam pengumpulan laporan, baik dalam laporan kegiatan maupun dalam laporan keuangan. Dalam perancangan *website* ini diharapkan dapat mengurangi kendala-kendala pada pelaporan di Gereja Kristen Pasundan Jemaat Bandung. Perancangan *website* ini sudah ditambahkan fitur tambahan berupa notifikasi untuk mengingatkan kepada pengguna *website* ini sehingga untuk meminimalisir keterlembatan pembuatan laporan dan pengumpulan dapat berkurang, ada juga fitur *block* untuk lebih membatasi kepada pengguna *website* agar dapat segera mengumpulkan laporan, apabila tidak, maka anggaran bulan selanjutnya komisi atau pengurus tidak dapat dikeluarkan karena laporan komisi atau pengurus tersebut tidak dapat dikeluarkan oleh majelis umum. Sehingga kedepannya *website* ini dapat memudahkan dan membantu semua pengguna *website* dan dapat menggunakannya dengan baik dan dapat membantu semua produktifitas semua pengguna *website* ini.

Kata kunci: Gereja, Gereja Kristen Pasundan, Keuangan, Organisasi Gereja, Otomatis, Pelaporan<br>X MCM<br>BANDUN

#### **ABSTRACT**

<span id="page-1-0"></span>*The reporting system at Pasundan Christian Church, Bandung does not yet have an automated system for making, collecting or submitting information. Due to the current lack of an automated system, all information is processed manually. There are several constraints in the manual system, including the lack of a common format in the collection of reports, both in activity reports and in financial reports. With the implementation of an automated system it is expected to significantly reduce the current difficulties in reporting at Pasundan Christian Church Bandung. This system will add additional features in the form of sending notifications to remind users of the website features to minimize the reporting process. There is also a block feature to further restrict website users from immediately collecting reports before all necessary information is reported. If required information is lacking the system will not issue the following month's commission report because the commission or management report cannot be issued by the general assembly.* In the future, this website can facilitate and help all website users by increasing their *productivity through the modernization of making collecting and submitting reports. This system has added additional features in the form of notifications to remind users of this website so as to minimize the bridging of making reports and collection can be reduced, there is also a block feature to further restrict website users to immediately collect reports, if not, then the next month's commission or the board cannot be issued because the commission or management report cannot be issued by the general assembly.*

*Keywords: Automatic, Church, Church Organizations, Finance, Pasundan Christian Church, Report*ANUNA

# **DAFTAR ISI**

<span id="page-2-0"></span>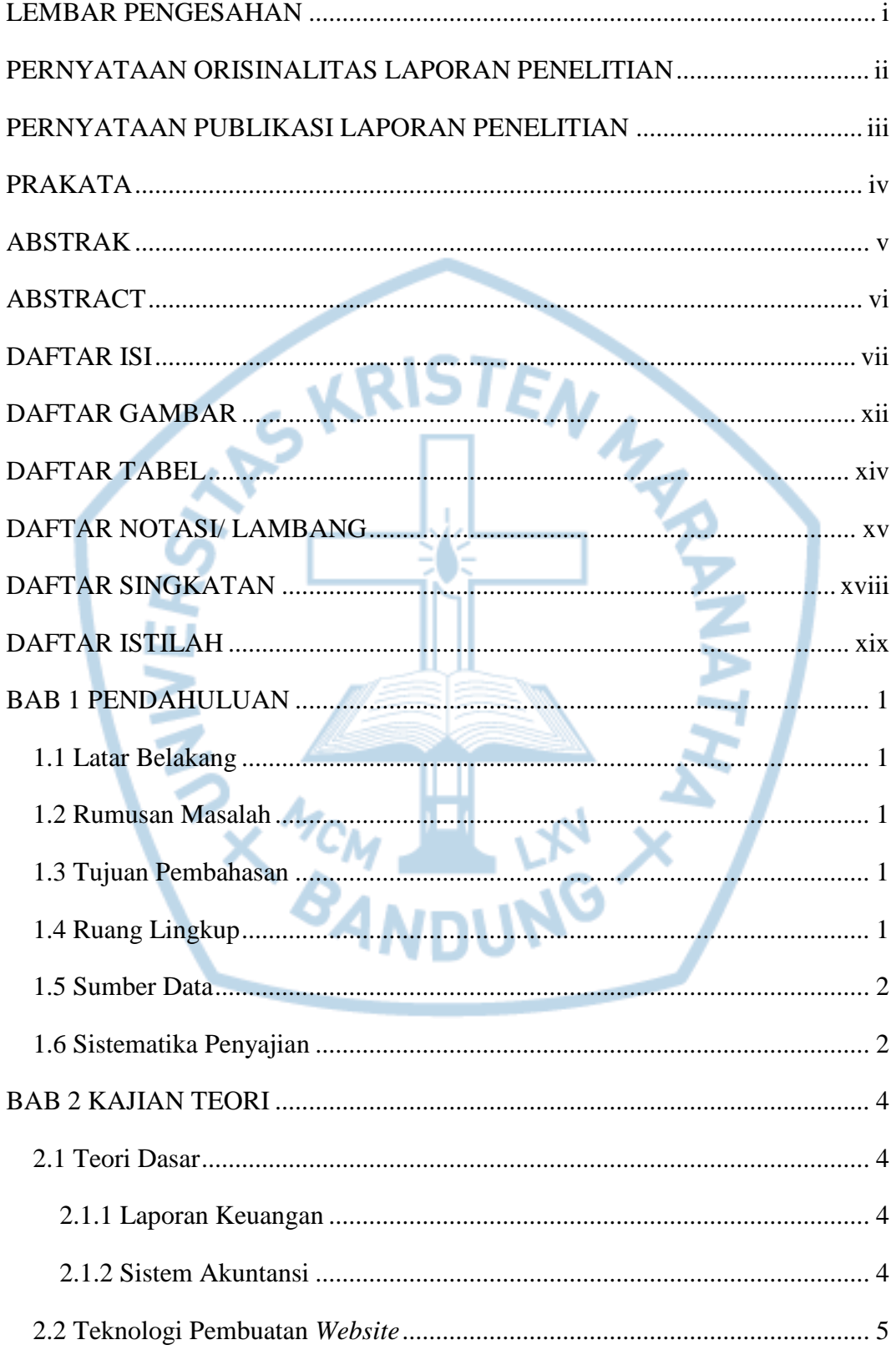

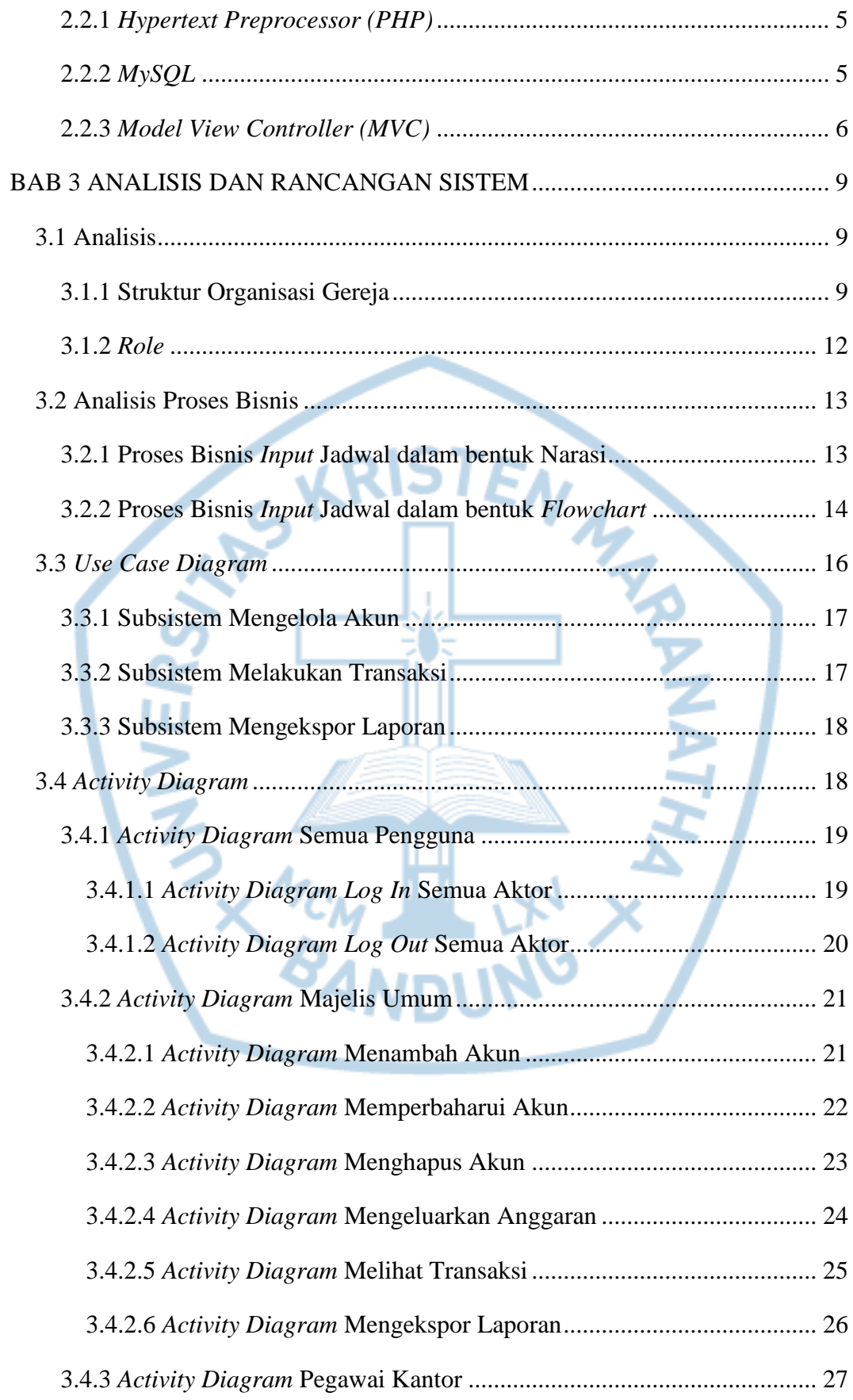

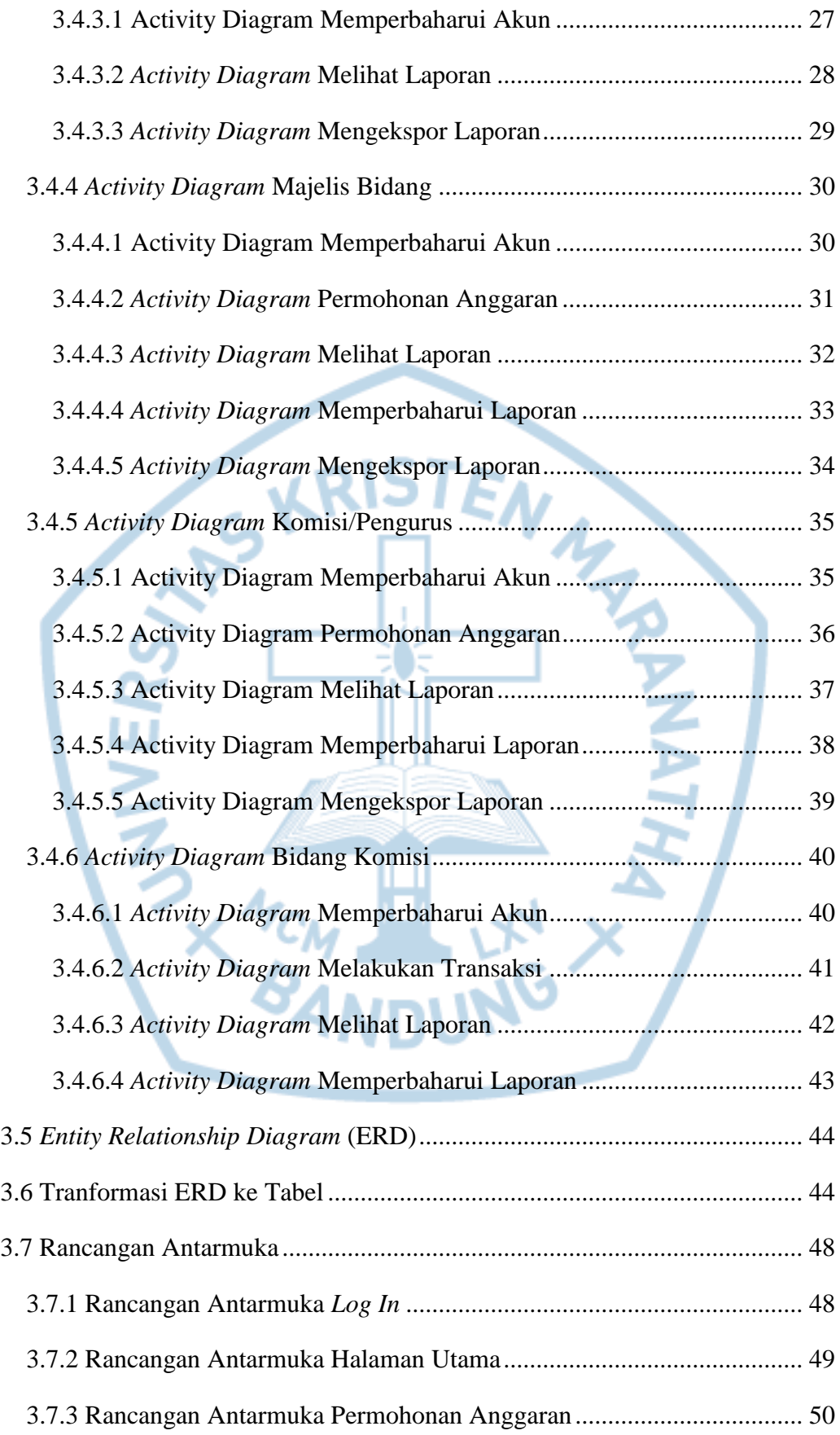

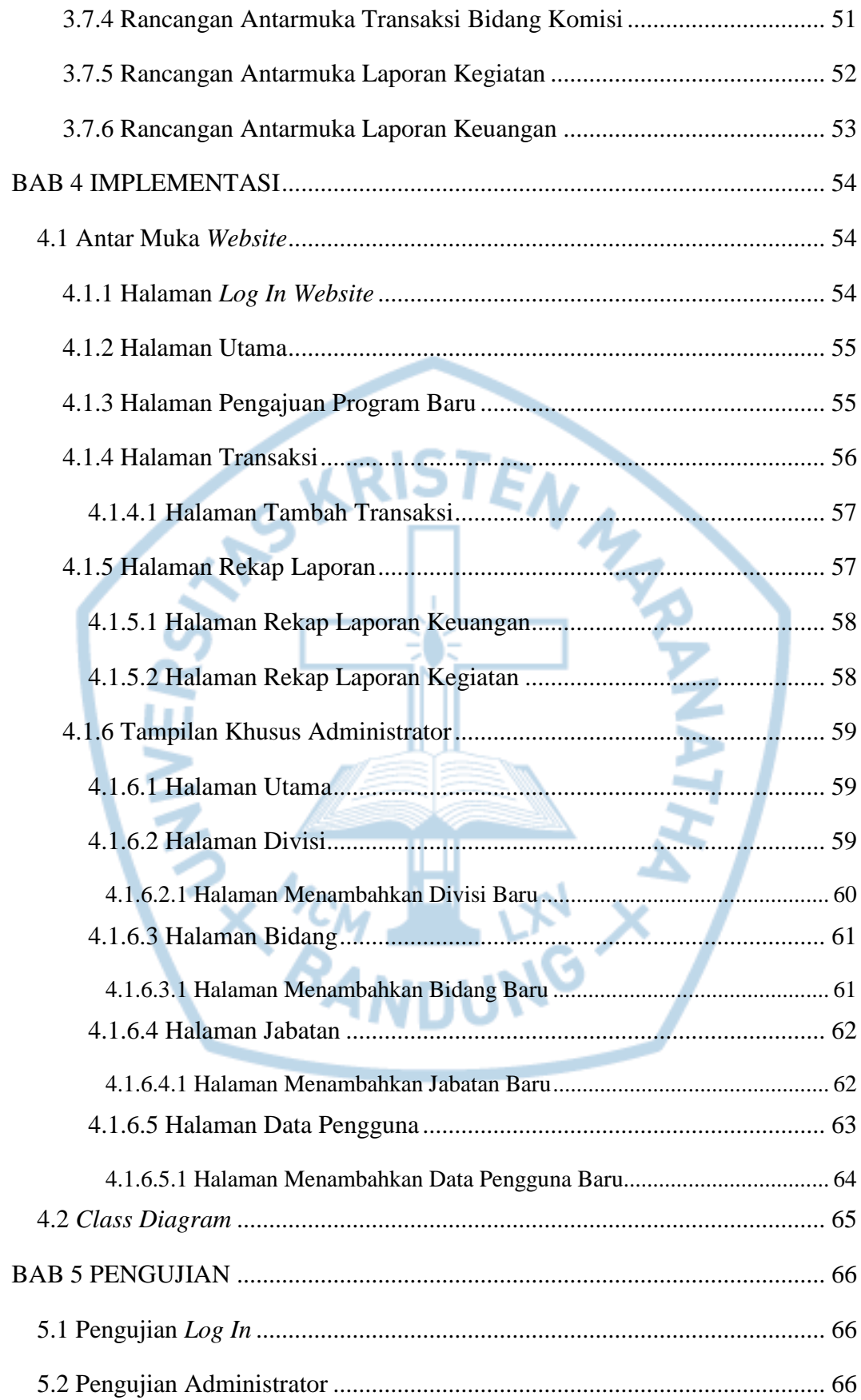

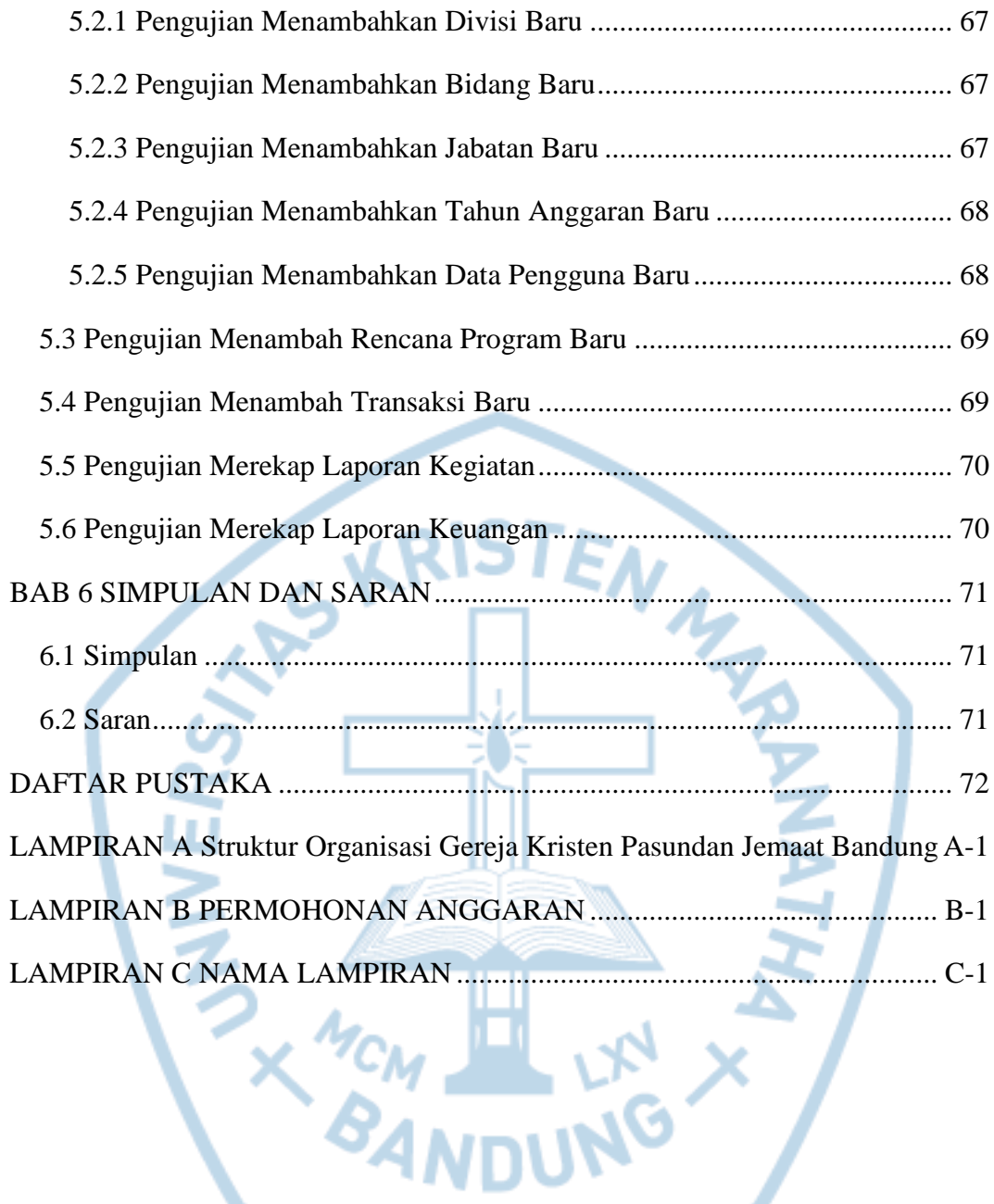

### **DAFTAR GAMBAR**

<span id="page-7-0"></span>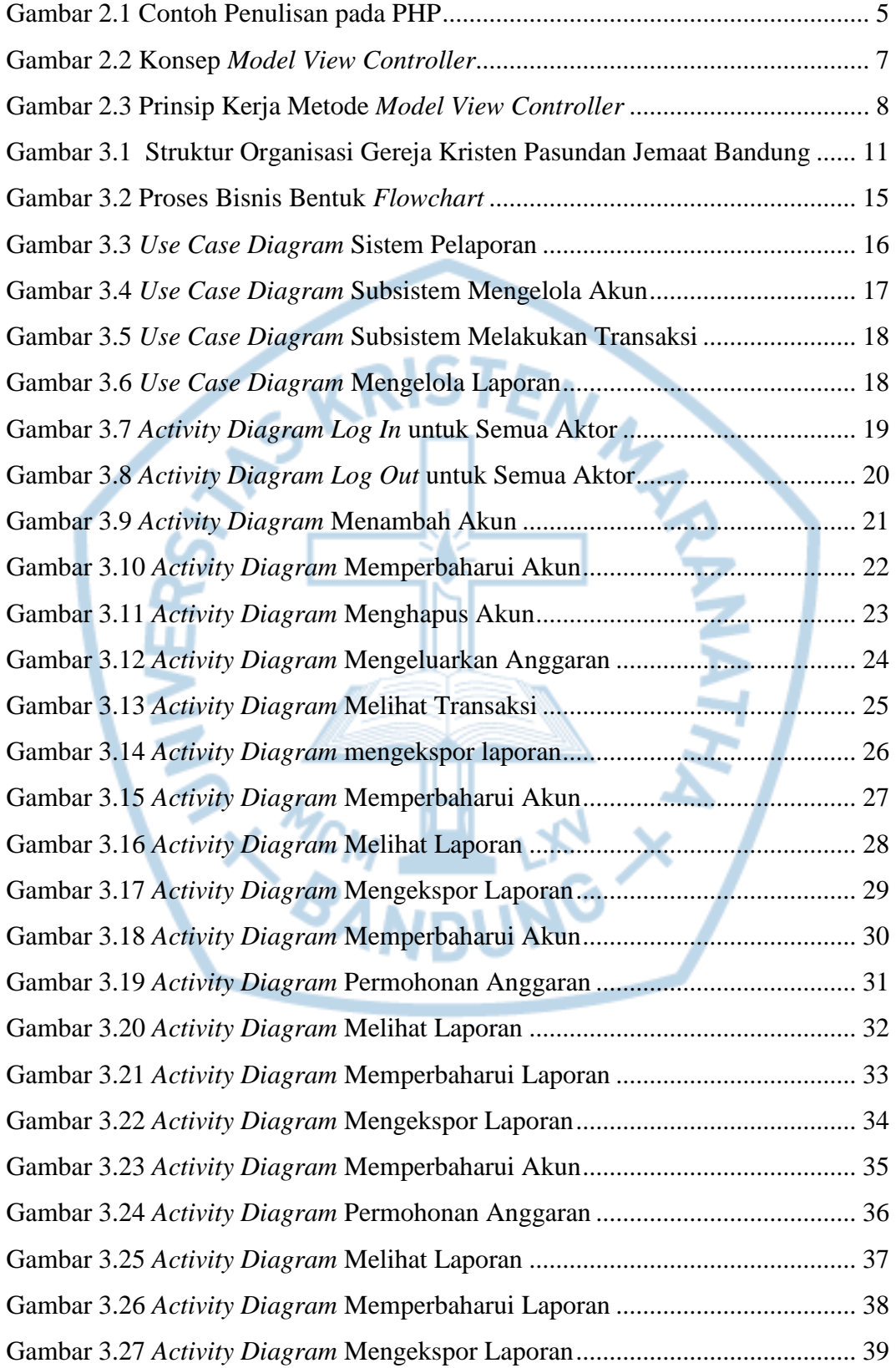

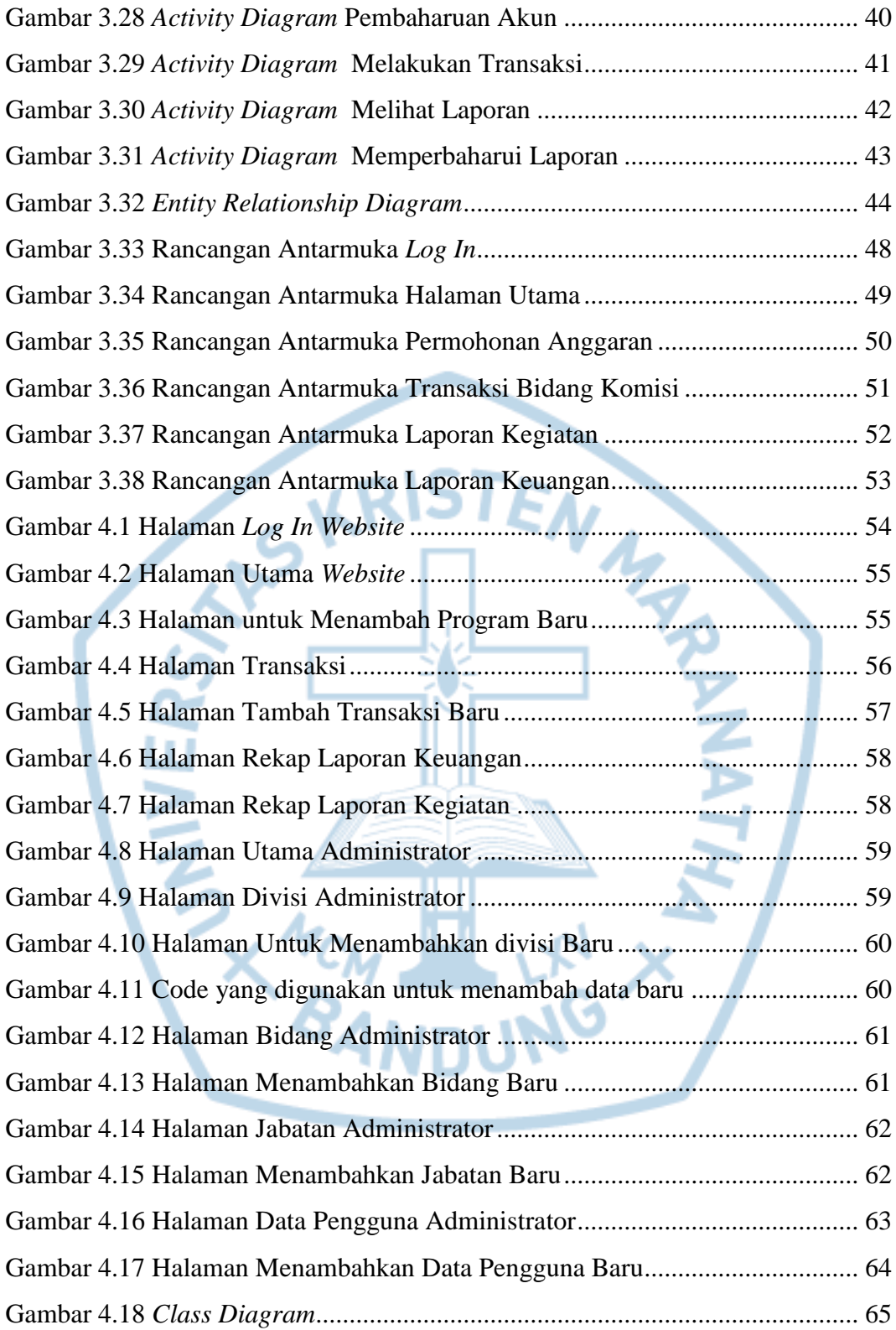

# **DAFTAR TABEL**

<span id="page-9-0"></span>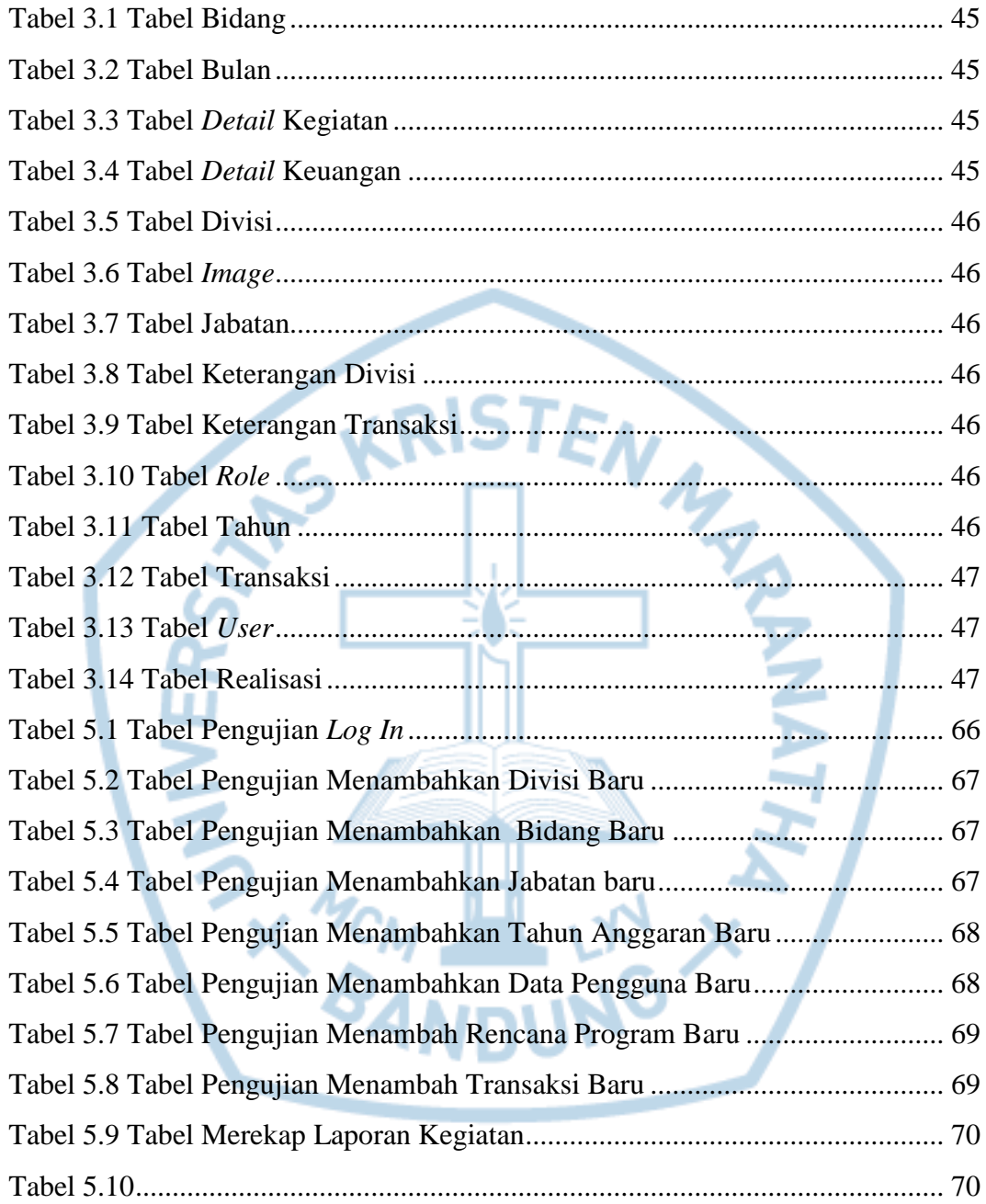

# **DAFTAR NOTASI/ LAMBANG**

<span id="page-10-0"></span>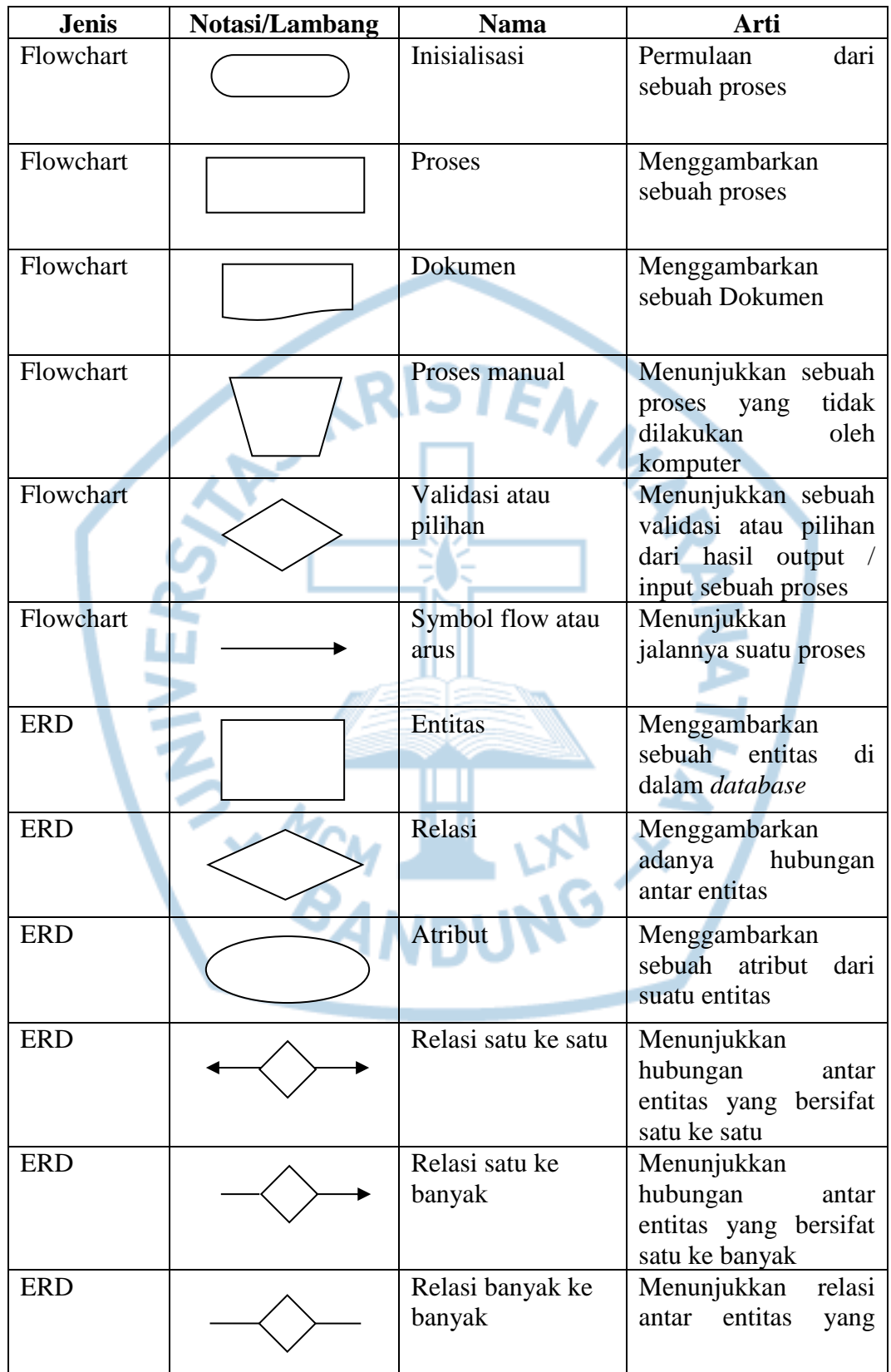

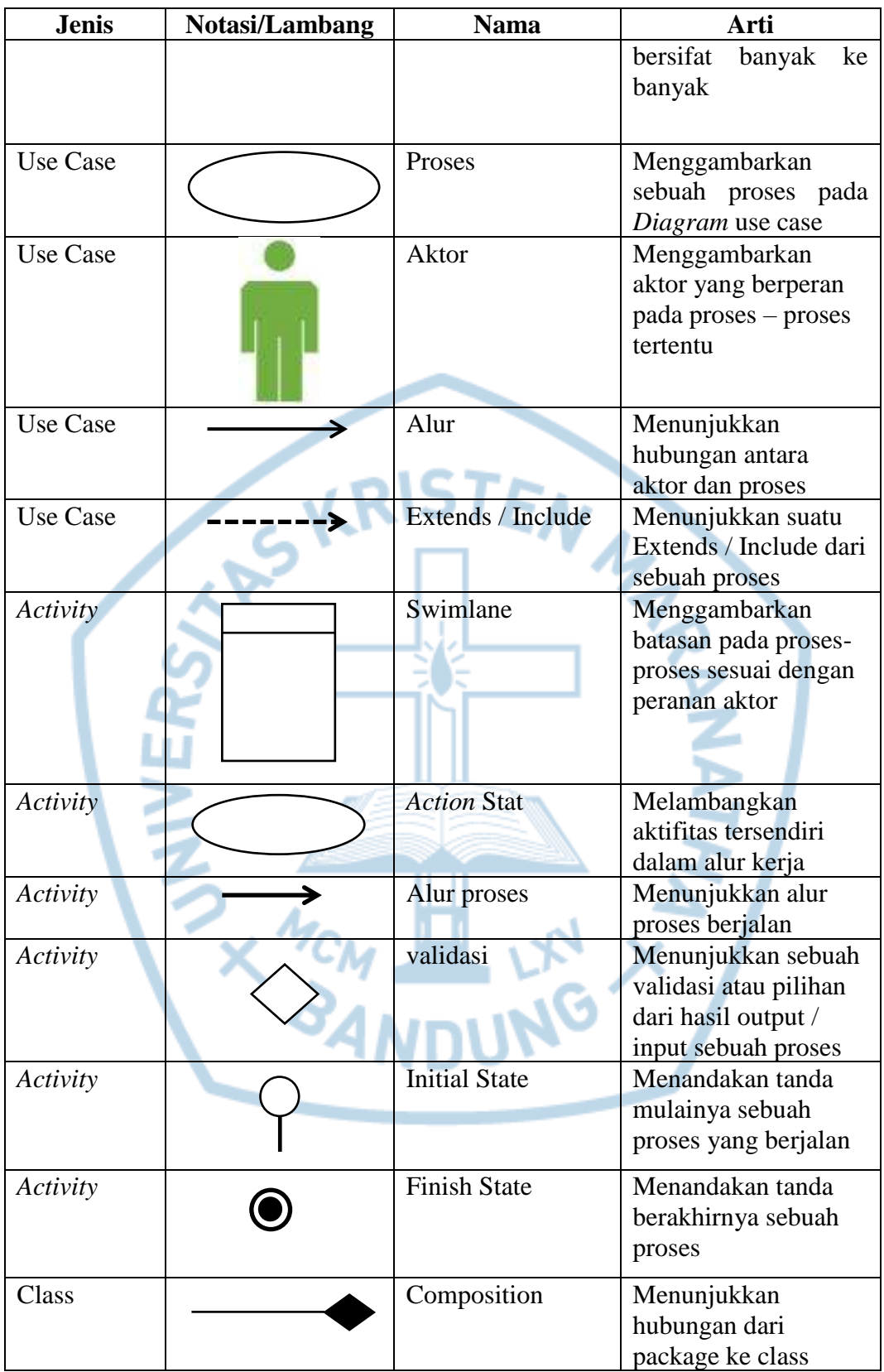

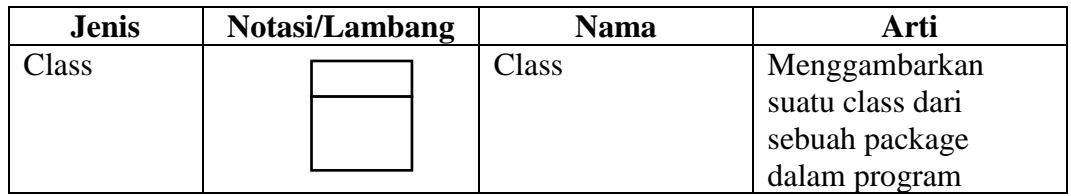

Referensi:

Notasi/ Lambang ERD dari Buku Rekayasa Perangkat Lunak [1] Notasi/ Lambang Use Case dari Buku Rekayasa Perangkat Lunak [1] Notasi/ Lambang *Activity* dari Buku Rekayasa Perangkat Lunak [1] Notasi/ Lambang Class dari Buku Rekayasa Perangkat Lunak [1]

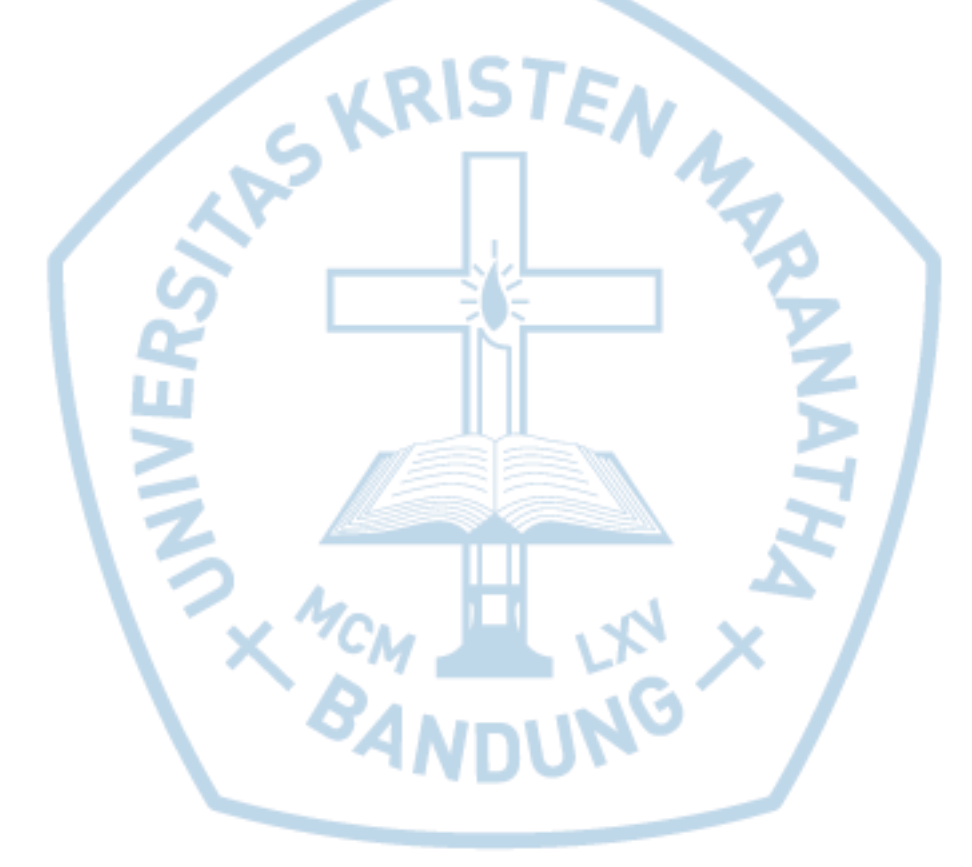

#### **DAFTAR SINGKATAN**

<span id="page-13-0"></span>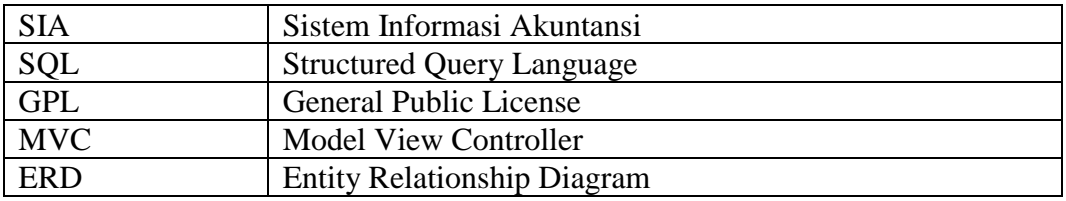

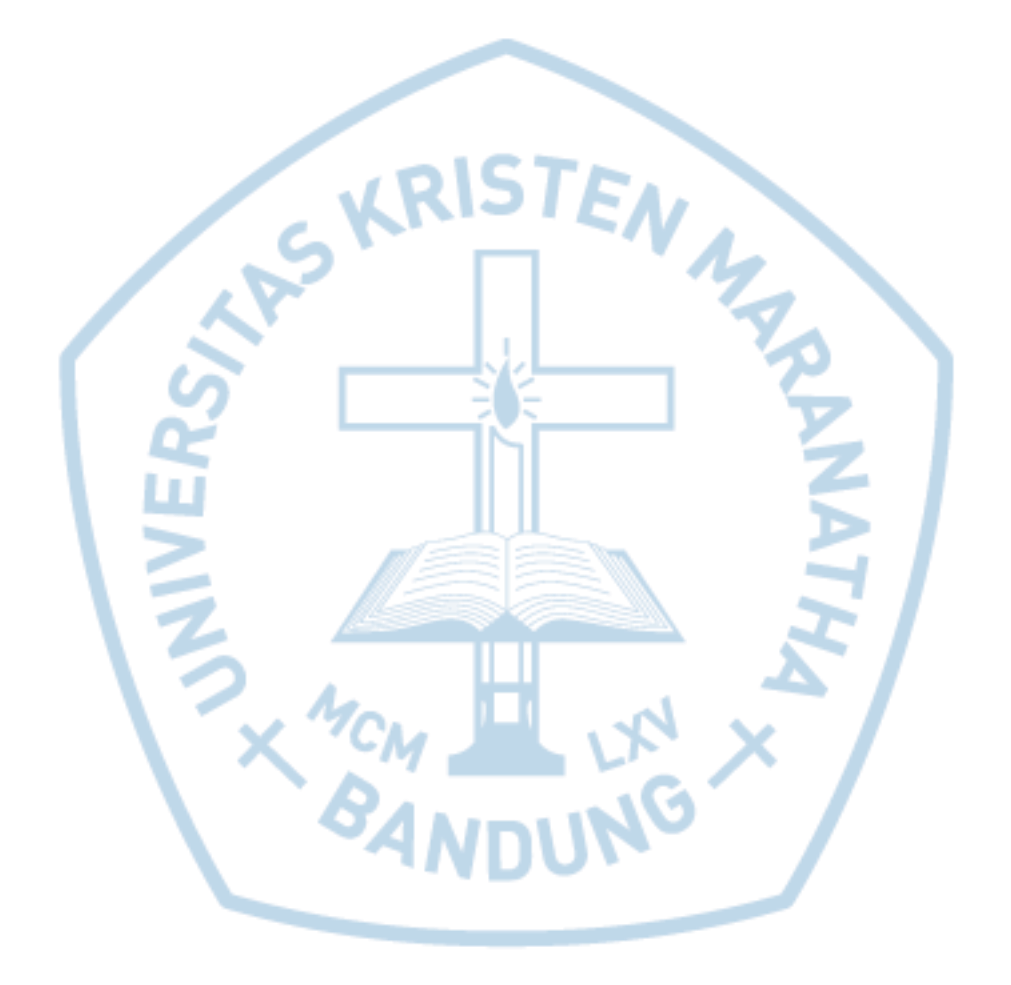

### **DAFTAR ISTILAH**

<span id="page-14-0"></span>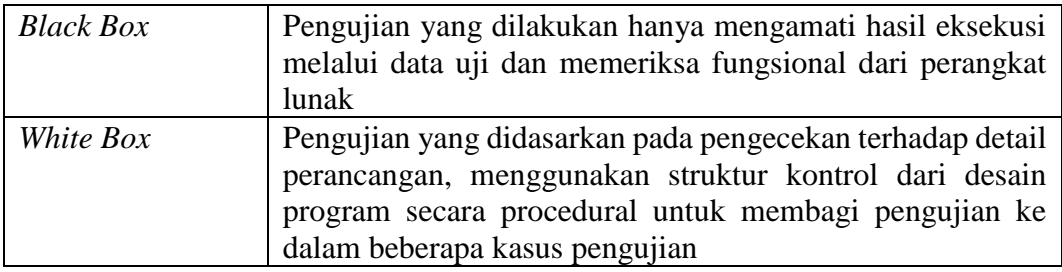

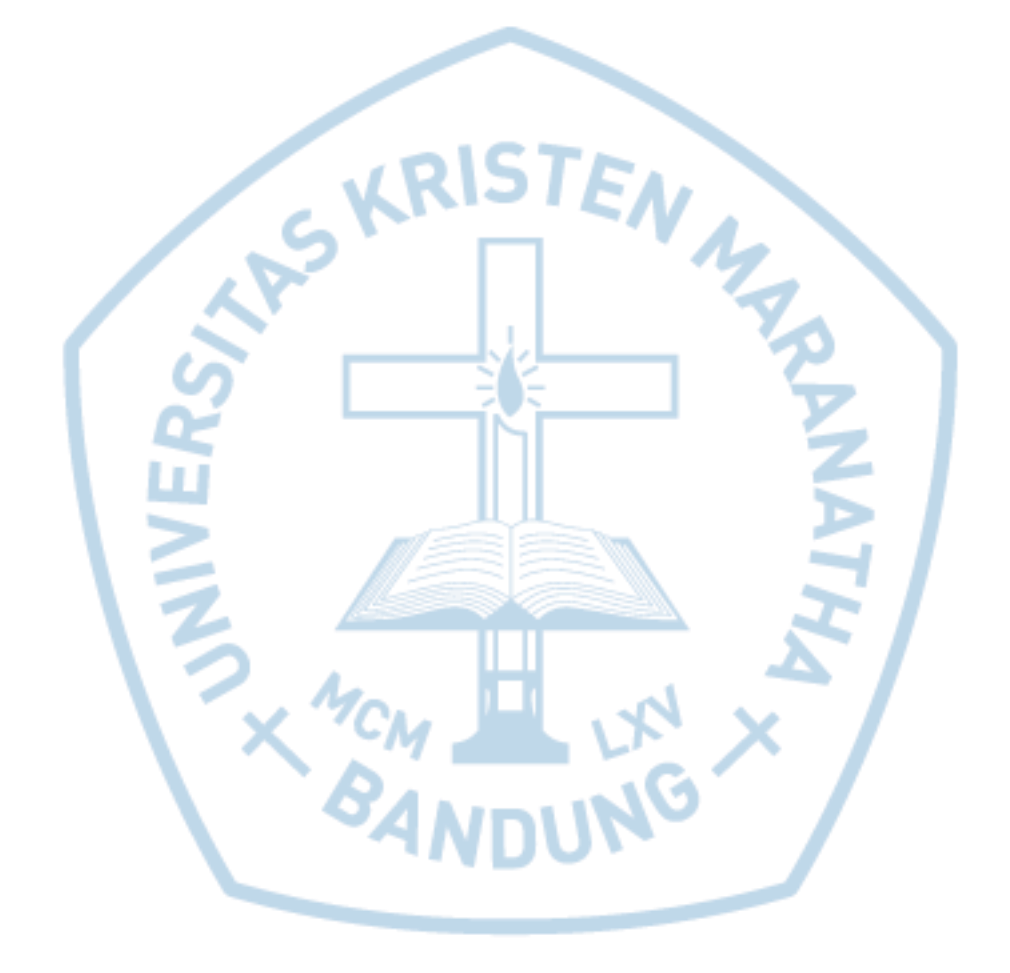